## Webanwendungen mit Node.js

#### Tim Baumann

tim@timbaumann.info

#### 26. März 2011

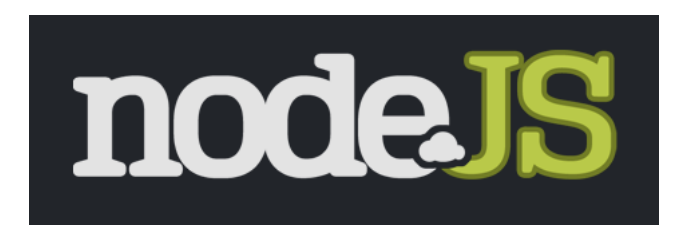

イロト イ母 トイヨ トイヨ トー

<span id="page-0-0"></span> $\Omega$ 

# Wer hier benutzt PHP, Perl, Python oder Ruby für Webanwendungen?

K ロ ▶ K 레 ≯ K X B X X B → X D → X O Q Q Q

# Wer hier benutzt JavaScript?

K ロ ▶ K 레 ≯ K X B X X B → X D → X D A Q Q Q

#### **□** Einführung

- [Hallo Welt!](#page-5-0)
- [Unblocking I/O](#page-8-0)
- [Warum JavaScript?](#page-14-0)
- [Weiteres](#page-19-0)
- <sup>2</sup> [Beispiele](#page-22-0)
	- [Onlinechat](#page-22-0)
	- [Flugdrohne](#page-37-0)
- <sup>3</sup> [Gemeinschaft](#page-45-0)
	- [Frameworks](#page-45-0)
	- [Anwendungen](#page-48-0)
	- [Packet Manager](#page-49-0)  $\| \cdot \|$
	- [Einstieg](#page-50-0)

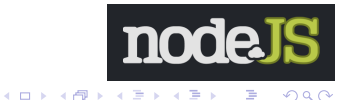

# Uber Node.js ¨

- Plattform fur serverseitiges JavaScript auf Basis von ¨ Googles V8
- Das Projekt wurde 2009 von Ryan Dahl gestartet.
- Seitdem stark wachsende Popularitat (momentan ca. 4000 ¨ User auf der Mailingliste).

#### nodejs.org

Node's goal is to provide an easy way to build scalable network programs.

<span id="page-4-0"></span>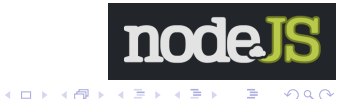

# Hallo Welt!

#### Ein einfacher Webserver:

```
// http-Modul laden
var http = require('http');
var server = http.createServer(function(req, res) {
  // \text{req} = \text{request} = \text{Anfrageobjekt}// res = response = Antwortobjekt
  res.writeHead(200,{'Content-Type':'text/plain'});
  res.end('Hallo Welt!');
});
```

```
// Auf Port 8000 lauschen
server.listen(8000);
```
<span id="page-5-0"></span>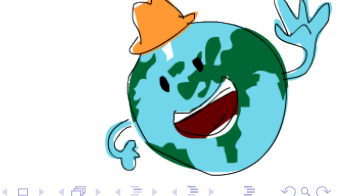

**K ロ ▶ K 何 ▶ K ヨ ▶** 

 $QQ$ 

# Hallo Welt! (Forts.)

Ein Webserver, der erst nach einer Sekunde antwortet:

```
var http = require('http');
```

```
var server = http.createServer(function(req, res) {
  res.writeHead(200,{'Content-Type':'text/plain'});
```

```
setTimeout(function() {
    // Fuehre diese Funktion nach 1s = 1000ms aus
    res.end('Welt!');
  }, 1000);
 res.write('Hallo ');
});
server.listen(8000);
```
# Hallo Welt! (Forts.)

Ein einfacher Fileserver:

```
var http = require('http')
    fs = require('fs');var server = http.createServer(function(req, res) {
  res.writeHead(200,
    { 'Content-Type': 'application/pdf' });
  // Lies die Datei "slides.pdf"
  fs.readFile('slides.pdf', function(err,contents){
    // Wirf einen eventuellen Lese-Fehler
    if (err) throw err;
    res.end(contents);
  });
});
```

```
server.listen(8000);
```
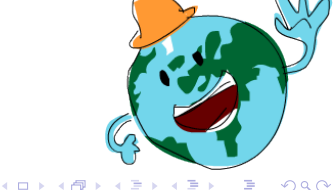

イロト イ押 トイヨ トイヨ トー

<span id="page-8-0"></span> $\eta$ an 舌

# Blockierende I/O

```
<?php
$schools = mysql_query('SELECT * FROM schools ...');
$students = mysql_query('SELECT name FROM students ...');
// Mache irgendwas
?>
```
#### Die beiden Abfragen finden nacheinander statt. Die Gesamtzeit ist die Summe beider Abfragen.

### Parallele Datenbank-Abfragen

```
// Lade das Datenbank-Modul
var db = require('example-db');
// Deklariere globale Variablen zum Speichern der Ergebnisse
var schools, students;
var processResults = function() {
  if (schools && students) {
    // Mache irgendwas
  }
};
// Starte die erste Abfrage
db.query('SELECT * FROM schools ...', function(err, rows) {
 // Fehlerbehandlung ...
  schools = rows;
  processResults();
});
// Starte die zweite Abfrage
db.query('SELECT name FROM students ...', function(err, rows) {
  students = rows;
  processResults();
});
```
# <span id="page-9-0"></span>Die Gesamtzeit ist das Maximum beider A[bf](#page-8-0)r[a](#page-10-0)[g](#page-8-0)[en](#page-9-0)[.](#page-10-0)

# Typische Dauer von I/O

```
execute typical instruction 1/1,000,000,000 sec = 1 nanosec
. . . . . .
fetch from main memory<br>send 2K bytes over 1Gbps network and the control of the control of the control of the control of the control of the control of the control of the control of the control of the control of the control 
send 2K bytes over 1Gbps network
read 1MB sequentially from memory 250,000 nanosec
fetch from new disk location (seek) 8,000,000 nanosec
read 1MB sequentially from disk 20,000,000 nanosec
send packet US to Europe and back \vert 150 milliseconds = 150,000,000 nanosec
```
Tabelle: Geklaut von "Teach Yourself Programming in Ten Years"

<span id="page-10-0"></span>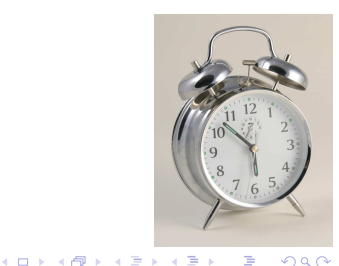

### Warum?

- Gegenmodell: Ein Thread pro Verbindung
	- Zusätzlicher Speicherbedarf durch Thread Stacks
	- Performance-Overhead durch Context-Switching
- Volle Kontrolle über den Ablauf des Programms.
- Unblocking I/O ist leichter zu verstehen als Threads.

イロト イ押 トイヨ トイヨ トー

K □ ▶ K @ ▶ K ミ ▶ K ミ ▶ ...

 $QQ$ 

# Probleme von "Unblocking I/O"

- Höhere Codekomplexität infolge der Event-basierten Programmierung
- Aufwendige Rechenoperationen blockieren den Event-Loop oder sollten auf mehrere Umläufe im Event-Loop verteilt werden. In Zukunft können Hintergrundprozesse mittels sogenannten " Worker" stattfinden.

イロト イ押ト イヨト イヨト

 $2990$ 

重

# I/O-Aktionen

#### In der Standardbibliothek:

- **Dateisystem**
- $\blacksquare$  TCP
- **UDP**
- $\blacksquare$  HTTP(S)
- D<sub>NS</sub>
- Kind-Prozesse
- $\blacksquare$  . . .
- Als Packete:
	- **MySQL**
	- **FTP**
	- $\blacksquare$  IRC
	- $\blacksquare$  IMAP
	- XMPP
	- **PCAP**
	- $\blacksquare$  . . .

## JavaScript hat seine guten Seiten!

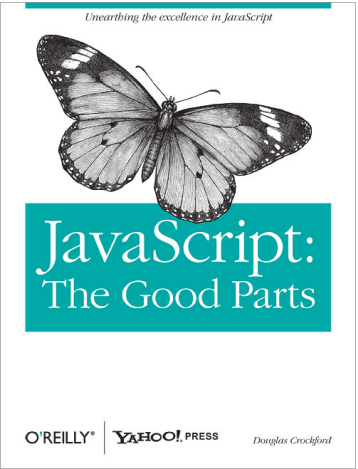

- Das DOM ist gruselig, aber nicht Teil von JavaScript (ECMAScript).
- Closures
- **First-class functions**
- Prototypische Vererbung
- Douglas Crockford, JavaScript: The Good Parts (Das Beste an JavaScript)

<span id="page-14-0"></span>イロト イ母 トイヨ トイヨ トー

#### Performance

Browserhersteller: Kampf um die beste JS-Performance ■ Immer noch einiges an Optimierungspotential

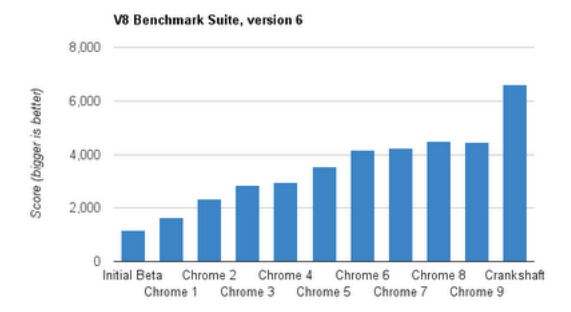

イロト イ押 トイヨ トイヨ トー

 $2990$ 

∍

## Bloß nicht blockieren!

```
var startTime = new Date().getTime();
setTimeout(function() {
  // soll eigentlich nach 50ms ausgefuehrt werden
  console.log(new Date().getTime() - startTime);
}, 50);
// Schleife, die fuer 100ms laeuft
while (new Date().getTime() < startTime + 100);
```
- Blockierender Code hält den Event-Loop auf.
- Vorteil von JavaScript: JavaScript hatte noch nie (blockierende) I/O.

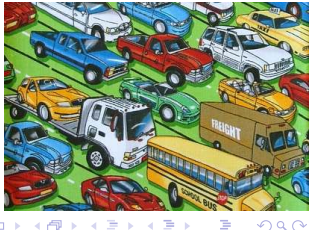

 $\leftarrow$   $\Box$ 

 $\Omega$ 

イロト イ押ト イヨト イヨト

 $QQ$ 

# Event-Handling im Browser

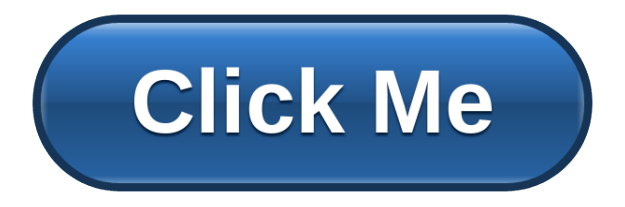

**var** button = document.getElementById('button'); button.addEventListener('click', **function**(event) { // mache irgendwas

}, **false**);

## Wiederverwendbarkeit

- Don't repeat yourself!
- JavaScript kann sowohl auf dem Client als auch auf dem Server ausgeführt werden.
- Beispiel: Formularvalidierung
- Der Browser auf dem Server: jsdom

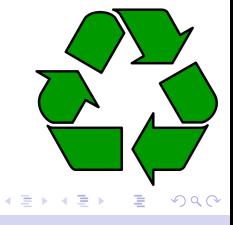

4.000

#### Weiteres

- Buffer: Effiziente Speicherung von Binärdaten
- EventEmitter: Observer-Entwurfsmuster
- Stream:

```
var http = require('http');
http.createServer(function(req, res) {
  req.on('data', function(data) {
    process.stdout.write(data);
  });
  req.on('end', function() {
    res.end("The end.");
  });
}).listen(8000);
```
イロト イ押 トイヨ トイヨ トー

<span id="page-19-0"></span> $\Omega$ 

#### Weiteres

- Buffer: Effiziente Speicherung von Binärdaten
- EventEmitter: Observer-Entwurfsmuster
- Stream:

```
var http = require('http');
http.createServer(function(req, res) {
  req.pipe(process.stdout);
  req.on('end', function() {
    res.end("The end.");
  });
}).listen(8000);
```
イロト イ押 トイヨ トイヨ トー

<span id="page-20-0"></span> $\Omega$ 

### CommonJS Modules

JavaScript kennt von sich aus keine Module. Die Initiative CommonJS definiert einen Standard:

```
var greeter = require('./greeter.js');
console.log(greeter.greet('LIT'));
                    Listing 1: foo.js
```

```
exports.greet = function(name) {
  return "Hallo, " + name + "!";
};
```
Listing 2: greeter.js

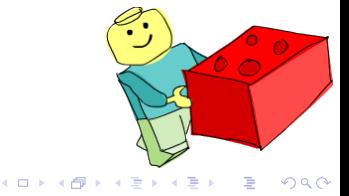

# Beispiel: Onlinechat

イロト イ母 トイヨ トイヨ トー

 $2990$ 

<span id="page-22-0"></span>э

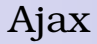

# Asynchronous JavaScript and XML

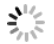

Tim Baumann tim@timbaumann.info [Webanwendungen mit Node.js](#page-0-0)

イロメ イ団メ イモメ イモメー

 $\equiv$  $OQ$ 

## Problem

- Anfragen können nur vom Browser aus initiiert werden.
- Man möchte eigentlich nicht nachfragen, sondern benachrichtigt werden, wenn etwas passiert.
- Wichtig für Online-Spiele und soziale Netzwerke

イロト イ母 トイヨ トイヨ トー

#### **1 Browser sendet eine Anfrage an den Server.**

- **2** Server hält die Verbindung offen.
- <sup>3</sup> Wenn ein Ereignis eintritt, sendet der Server die relevanten Informationen und schließt die Verbindung.
- <sup>4</sup> Goto 1
- $\Rightarrow$  Simulation von "Push"

K □ ▶ K @ ▶ K ミ ▶ K ミ ▶ ...

- **1 Browser sendet eine Anfrage an den Server.**
- <sup>2</sup> Server hält die Verbindung offen.
- <sup>3</sup> Wenn ein Ereignis eintritt, sendet der Server die relevanten Informationen und schließt die Verbindung.
- <sup>4</sup> Goto 1
- $\Rightarrow$  Simulation von "Push"

K □ ▶ K @ ▶ K ミ ▶ K ミ ▶ ...

- **1 Browser sendet eine Anfrage an den Server.**
- <sup>2</sup> Server hält die Verbindung offen.
- <sup>3</sup> Wenn ein Ereignis eintritt, sendet der Server die relevanten Informationen und schließt die Verbindung.
- <sup>4</sup> Goto 1
- $\Rightarrow$  Simulation von "Push"

イロト イ母 トイヨ トイヨ トー

- **1 Browser sendet eine Anfrage an den Server.**
- <sup>2</sup> Server hält die Verbindung offen.
- <sup>3</sup> Wenn ein Ereignis eintritt, sendet der Server die relevanten Informationen und schließt die Verbindung.
- <sup>4</sup> Goto 1
- $\Rightarrow$  Simulation von "Push"

イロト イ母 トイヨ トイヨ トー

- **1 Browser sendet eine Anfrage an den Server.**
- <sup>2</sup> Server hält die Verbindung offen.
- <sup>3</sup> Wenn ein Ereignis eintritt, sendet der Server die relevanten Informationen und schließt die Verbindung.
- <sup>4</sup> Goto 1
- $\Rightarrow$  Simulation von "Push"

イロト イ母 トイヨ トイヨ トー

- Problem: Server muss mit viele Verbindungen gleichzeitig umgehen können.
- Mit einem Thread pro Verbindung geht das nur bedingt aufgrund von Context-Switching, Speicherbedarf von Threads etc.
- In Event-getriebenen Umgebungen braucht jede Verbindung nur etwas Speicherplatz.
- Zukunft: HTML5 WebSockets (bestehende Verbindung zwischen Client und Server)

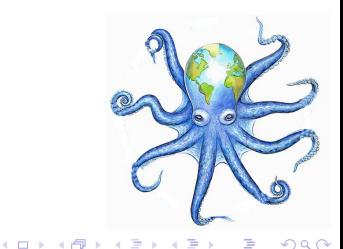

## index.html

```
<!DOCTYPE html>
<html>
<head>
  <meta charset="utf-8" />
  <title>Online-Chat</title>
</head>
<body>
  <ul id="messages"></ul>
  <input type="text" name="msg" id="input"
    placeholder="Was hast du zu sagen?">
  <script src="jquery.js"></script>
  <script src="chat.js"></script>
</body>
```
</**html**>

**KOD KARD KED KED E VOOR** 

# chat.js

```
$('#input').keydown(function(event) {
  // Wurde die Entertaste gedrueckt?
  if (event.keyCode == 13) {
    sendMessage($(this).val());
    $(this).val("");
  }
});
function sendMessage(msg) {
  $.ajax({
    url: '/sendmessage?msg='
         + encodeURIComponent(msg),
    dataType: 'text'
  });
}
```
イロト イ押 トイヨ トイヨ トー

舌  $\Omega$ 

# chat.js

```
function getNextMessage() {
  $.ajax({
    url: '/nextmessage',
    dataType: 'text',
    success: function(msg) {
      if (msg) {
        $('<li/>'').text(msg)
          .appendTo($('#messages'));
      }
      getNextMessage();
    }
  });
}
getNextMessage();
```
イロト イ母 トイヨ トイヨ トー

 $\Omega$ э.

### server.js

```
var http = require('http')
, url = require('url'), fs = require('s');
// Hier werden die offenen Verbindungen gespeichert
var connections = [];
http.createServer(function(req, res) {
 var parsed = url.parse(req.url, true)
  , path = parsed.pathname
  if (path == '/') { path = '/index.html'; }
  console.log("Request: " + path);
 var staticFiles = ['/index.html', '/jquery.js', '/chat.js'];
  if (staticFiles.indexOf(path) != -1) {
    fs.createReadStream(__dirname + path).pipe(res);
  } else if (path == '/nextmessage') {
    connections.push({ time: new Date().getTime(), res: res });
  } else if (path == '/sendmessage') {
    sendMessage(parsed.query.msg);
    res.end('');
  }
}).listen(8000);
                                            K ロ ▶ K @ ▶ K 로 ▶ K 로 ▶ - 로 - K 9 Q @
```
#### server.js

```
function sendMessage(msg) {
  connections.forEach(function(connection) {
    connection.res.end(msg);
  });
  connections = [];
}
// Alle 10 Sekunden alle Anfragen, die schon mehr
// als 30 Sekunden laufen, abbrechen, um Timeouts
// zu verhindern
setInterval(function() {
  var expiration = new Date().getTime() - 30000;
  connections = connections.filter(function(connection) {
    if (connection.time < expiration) {
      connection.res.end('');
      return false;
    }
    return true;
  });
}, 10000);
```
**KOD KARD KED KED E VOOR** 

# Demo

KORK@RKERKER E 1990

# Beispiel: Steuerung einer Drone

<span id="page-37-0"></span>イロト イ押 トイヨ トイヨト

#### Parrot AR.Drone

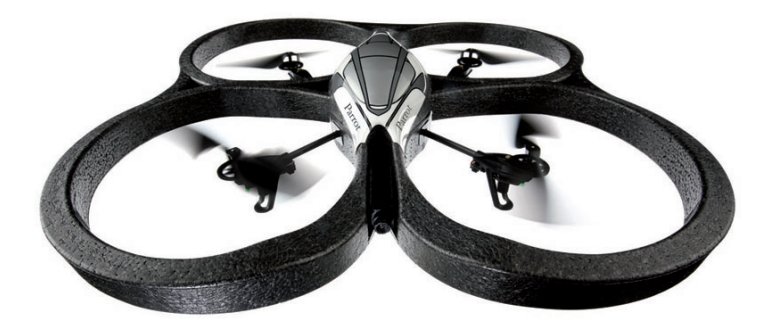

メロトメ 御 トメ き トメ き トー

 $\equiv$ 

#### Parrot AR.Drone

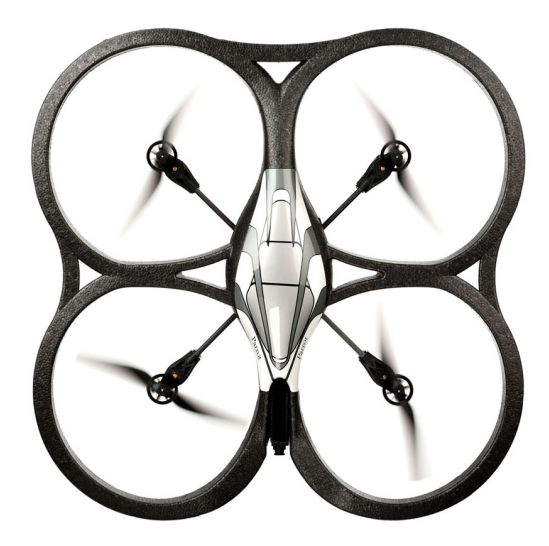

メロトメ 御 トメ き トメ き トー

 $\equiv$ 

#### Parrot AR.Drone

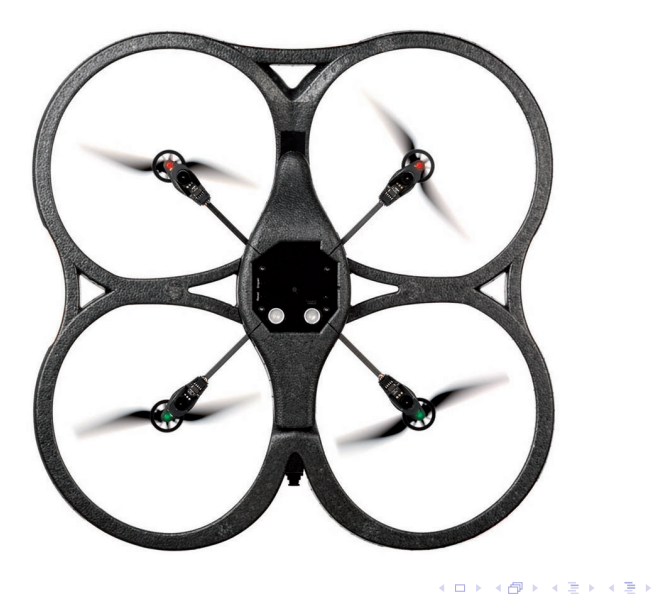

D.

# Technische Daten

- Ca. 12 Minuten Flugdauer
- Zwei Kameras nach vorne und nach unten
- Ultraschall-Höhenmesser
- Beschleunigungssensor
- iPhone-Steuerung
- $\overline{\phantom{a}}$ Embedded Linux!

# Steuerung

- Die Drone ist eine WLAN-Basisstation.  $\mathcal{L}_{\mathcal{A}}$
- Steuerung mit Ascii-Kommandos:

AT\*REF=290718208 AT\*PCMD=84,1,-1138501878,0,0,0

- Übertragung per UDP an Port 5556
- Am Besten mindestens 30 Mal pro Sekunde
- Die Drone sendet Sensordaten mit UDP-Multicast zurück.

K □ ▶ K @ ▶ K ミ ▶ K ミ ▶ ...

# Demo

K ロ ▶ K @ ▶ K 할 ▶ K 할 ▶ ① 할 → ① 의 O

- \$ npm install ardrone
- \$ npm install ardrone-web

\$ git clone https://github.com/timjb/node-ardrone

K ロ ▶ K @ ▶ K ミ X K ミ X ミ → 9 Q Q →

イロト イ母 トイヨ トイヨ トー

<span id="page-45-0"></span> $QQ$ 

# Connect & Express

Connect: Middleware für Webserver:

- Static file serving
- Cookies
- **■** Sessions
- GZIP
- Simple authentication
- **Logging**

 $\blacksquare$  . . .

Express: Sinatra-ahnliches Framework, das auf Connect ¨ aufbaut und vor allem flexibles Routing und Views bietet.

K ロ ▶ K @ ▶ K 할 ▶ K 할 ▶ ① 할 → ① 의 O

```
var express = require('express')
, fs = require('s');
var app = express.createServer(
  express.logger(),
  express.static( dirname+'/public')
);
app.configure(function() {
  app.set('views', __dirname + '/views');
});
app.get('/', function(req, res) {
  fs.readdir(__dirname+'/public', function(err,
     contents) {
    res.render('readdir.ejs', {contents:contents});
 });
});
```

```
app.listen(8000);
```

```
<ul>
<% contents.forEach(function(item) { %>
  <li>
    <a href="<%= item %>"><%= item %></a>
  </li>
<% }); %>
</ul>
```
K ロ ▶ K @ ▶ K 로 ▶ K 로 ▶ - 로 - K 9 Q @

イロト イ押 トイヨ トイヨト

<span id="page-48-0"></span> $\Omega$ 

## Größere Anwendungen

- CoffeeScript: Sprache, die zu JavaScript kompiliert
- Cloud9: Webbasierte Entwicklungsumgebung
- StackVM: Virtuelle Maschinen im Web bedienen
- Nodester: Open Source Node.js Hosting
- Palm HP WebOS: Hintergrundservices
- scrabb.ly: Massive Multiuser Online Word Game

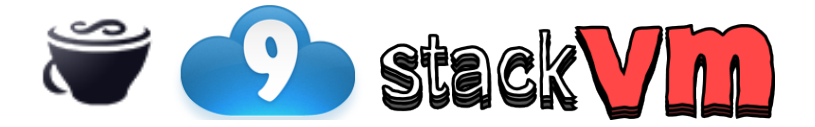

K □ ▶ K @ ▶ K ミ ▶ K ミ ▶ ...

<span id="page-49-0"></span> $\Omega$ 

### NPM – Node Packet Manager

Schon über 1400 Packete

api async bdd browser of Client cloud COffeescript compiler connect couchdb CSS data **database** dom engine events **express** file generator html **http** image jquery js SON language log middleware minifier module node nosql orm package parse parser proxy queue redis rest server push template testing util validation  $web$  websocket  $x_{min}$ 

# Einstiegspunkte

- <http://nodejs.org/>
- Wiki: <https://github.com/joyent/node/wiki>
- Zum Ausprobieren im Browser: <http://jsapp.us/>
- Buchankündigung: Up and running with Node.js, O'Reilly

#### Installation:

<span id="page-50-0"></span>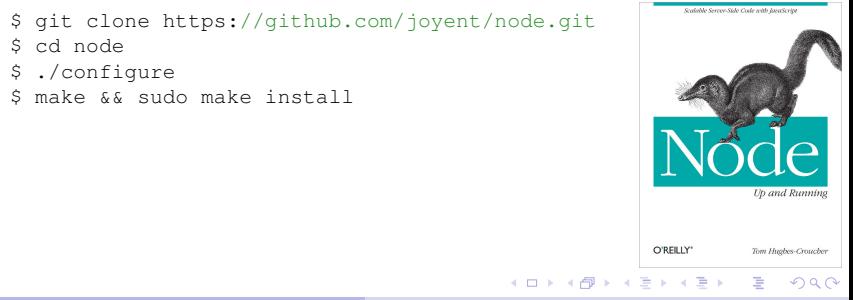

#### nodejs.org

Node's goal is to provide an easy way to build scalable network programs.

イロト イ押ト イヨト イヨト

 $QQ$ 

э

# Dankeschön!

イロメ イ団メ イモメ イモメー

 $\equiv$ 

# Dankeschön!

Noch Fragen?

イロト イ団 トイモト イモト

 $QQ$ 

重

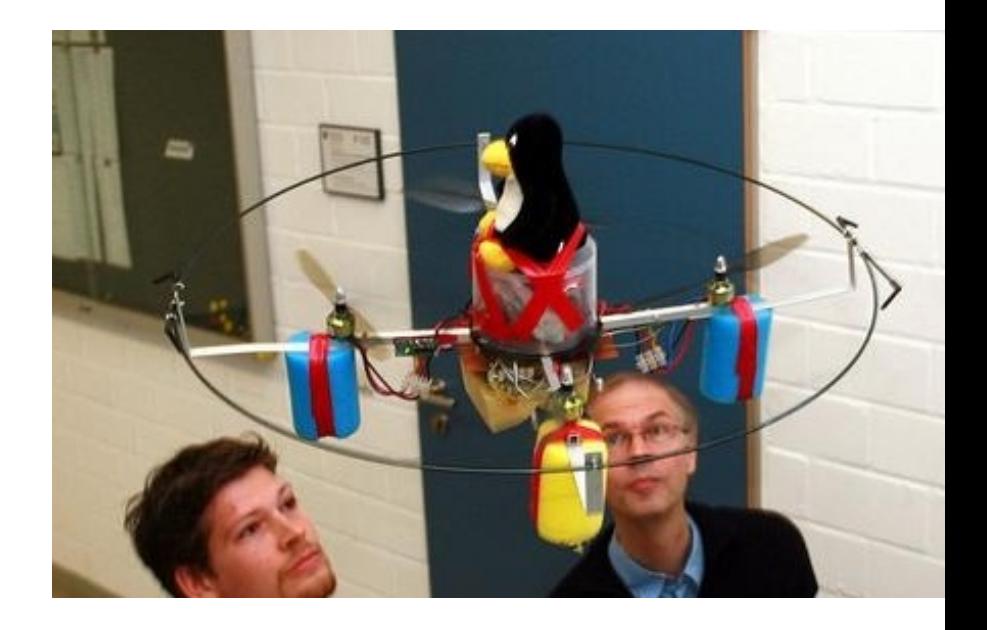

**K ロ ト K 御 ト K 差 ト K** 

경기 등 경

イロト イ母 トイヨ トイヨ トー

 $QQ$ 

# Unter der Haube

- libev: "full-featured and high-performance [...] event<br>loop\_(bonutzt.opell\_/ kayoue\_/ ipotify intern) loop" (benutzt epoll / kqueue / inotify intern)
- libeio: "full-featured asynchronous I/O library for C"
- $\blacksquare$  c-ares: Asynchrone DNS-Auflösung

K □ ▶ K @ ▶ K ミ ▶ K ミ ▶ ...

 $QQ$ 

## Für andere Programmiersprachen

- Python: Twisted
- Ruby: EventMachine
- Perl: IO::AIO
- **Haskell**: bald in GHC

イロト イ押ト イヨト イヨト

 $QQ$ 

# Quellen

- <http://norvig.com/21-days.html>
- http://www.theregister.co.uk/2011/03/01/the rise and rise of node dot js/page3.html
- [http://ardrone.parrot.com/parrot-ar-drone/de/](http://ardrone.parrot.com/parrot-ar-drone/de/technologies) [technologies](http://ardrone.parrot.com/parrot-ar-drone/de/technologies)

<span id="page-58-0"></span> $QQ$ 

舌

# Bildquellen

- <http://nodejs.org/logo.png>
- <http://www.whatbrowser.org/img/js-performance-over-time.png>
- <http://learnyouahaskell.com/input-and-output>
- <http://s3.amazonaws.com/lyah/modules.png>
- <http://covers.oreilly.com/images/9780596517748/lrg.jpg>
- <http://upload.wikimedia.org/wikipedia/commons/4/44/Recycle001.svg>
- <http://oktopoden.blogspot.com/2011/01/auf-ein-neues.html>
- <http://www.flickr.com/photos/tonynewell/582149665/>
- <http://c3connections.files.wordpress.com/2010/10/trafficjam.jpg>
- <http://covers.oreilly.com/images/0636920015956/lrg.jpg>
- n [http:](http://jashkenas.github.com/coffee-script/documentation/images/logo.png)

[//jashkenas.github.com/coffee-script/documentation/images/logo.png](http://jashkenas.github.com/coffee-script/documentation/images/logo.png)

- <http://www.ajax.org/images/cloud9Logo.png>
- <http://stackvm.com/stackvm.png>
- [http://ardrone.parrot.com/press-photos/album-photo\\_jquery/parrot\\_ar.](http://ardrone.parrot.com/press-photos/album-photo_jquery/parrot_ar.drone_05.jpg) [drone\\_05.jpg](http://ardrone.parrot.com/press-photos/album-photo_jquery/parrot_ar.drone_05.jpg)
- [http://ardrone.parrot.com/press-photos/album-photo\\_jquery/parrot\\_ar.](http://ardrone.parrot.com/press-photos/album-photo_jquery/parrot_ar.drone_01.jpg) [drone\\_01.jpg](http://ardrone.parrot.com/press-photos/album-photo_jquery/parrot_ar.drone_01.jpg)
- [http://ardrone.parrot.com/press-photos/album-photo\\_jquery/parrot\\_ar.](http://ardrone.parrot.com/press-photos/album-photo_jquery/parrot_ar.drone_02.jpg) [drone\\_02.jpg](http://ardrone.parrot.com/press-photos/album-photo_jquery/parrot_ar.drone_02.jpg)
- [http://images.tecchannel.de/images/tecchannel/bdb/361900/361905/](http://images.tecchannel.de/images/tecchannel/bdb/361900/361905/98222663D6FE9EA55EFFF46179D7C9B2_800x600.jpg) [98222663D6FE9EA55EFFF46179D7C9B2\\_800x600.jpg](http://images.tecchannel.de/images/tecchannel/bdb/361900/361905/98222663D6FE9EA55EFFF46179D7C9B2_800x600.jpg) K □ ▶ K @ ▶ K ミ ▶ K ミ ▶ ...